# Vyhledávání, řazení, složitost

#### IB113

### Radek Pelánek

#### 2021

1 / 55

 $2Q$ 

イロト イタト イミト イミト 一毛

- 8 studen, jedna z nich je otrávená
- **•** laboratorní rozbor
	- dokáže rozpoznat přítomnost jedu ve vodě

2 / 55

K ロ > K @ > K 경 > K 경 > 시 경

- $\bullet$  je drahý
- kolik rozborů potřebujeme?
- jak určit otrávenou studnu?
- 8 studen, jedna z nich je otrávená
- **•** laboratorní rozbor
	- dokáže rozpoznat přítomnost jedu ve vodě
	- $\bullet$  je drahý
	- $\bullet$  je časově náročný (1 den)
- jak určit otrávenou studnu za 1 den pomocí 3 paralelních rozborů?

## Řešení s využitím binárních čísel

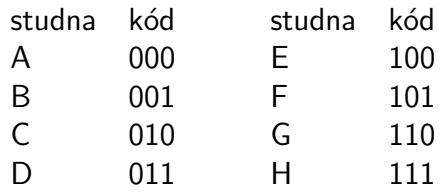

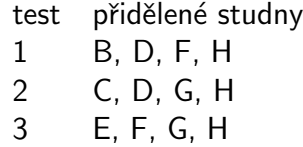

- $\bullet$  Myslím si přirozené číslo X mezi 1 a 1000.
- Povolená otázka: "Je *X* menší než *N*?"<br>Veľmená stanovené neúzení neč
- Kolik otázek potřebujete na odhalení čísla?
- Myslím si přirozené číslo  $X$  mezi 1 a 1000.
- Povolená otázka: "Je *X* menší než *N*?"<br>Veľmená stanovené neúzení neč
- Kolik otázek potřebujete na odhalení čísla?
- Mezi kolika čísly jste schopni odhalit skryté číslo na  $K$  otázek?
- půlení intervalu
- $\bullet$  K otázek: rozlišíme mezi 2<sup>K</sup> čísly
- $\bullet$  N čísel: potřebujeme log<sub>2</sub> N otázek

$$
y = \log_b(x) \Leftrightarrow x = b^y
$$

$$
log10(1000) = 3\nlog2(16) = 4\nlog2(1024) = 10\nlogb(xy) = logb(x) + logb(y)
$$

7 / 55

K ロ > K 個 > K 星 > K 星 > 三星 → の Q Q →

<http://www.khanacademy.org/math/algebra/logarithms>

<https://www.umimematiku.cz/pocitani-logaritmy-3-uroven>

# Logaritmus – graf

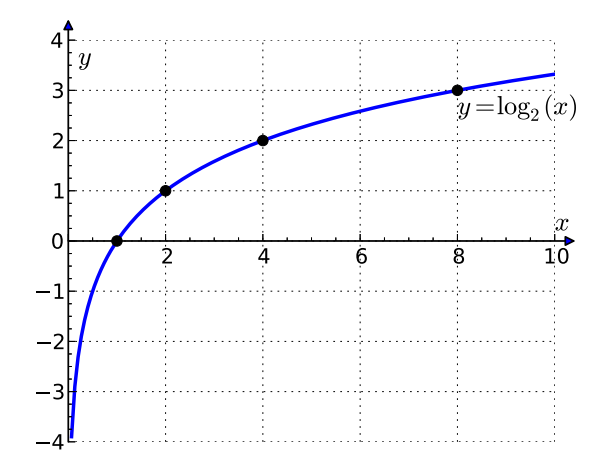

 $2Q$ K ロ > K @ > K 경 > K 경 > 시 경 8 / 55

$$
log3(81) = ?\nlog2(2) = ?\nlog5(1) = ?\nlog10(0.1) = ?\nlog2( $\sqrt{2}$ ) = ?  
\nlog<sub>0.5</sub>(4) = ?
$$

K ロ > K 個 > K ミ > K ミ > ニ ミ → の Q Q → 9 / 55

vyhledávání v (připravených) datech je velmi častý problém:

10 / 55

つくい

目

メロメメ 倒 メメ きょく ミメー

- web
- $\bullet$  slovník
- informační systémy
- dílčí krok v algoritmech

## Vyhledávání: konkrétní problém

- vstup: seřazená posloupnost čísel + dotaz (číslo)
- výstup: pravdivostní hodnota (True/False) příp. index hledaného čísla v posloupnosti (-1 pokud tam  $nen()$

11 / 55

K ロ > K @ > K 경 > K 경 > 시 경

příklad:

- vstup: 2, 3, 7, 8, 9, 14 + dotaz 8
- výstup: True, resp. 3 (číslování od nuly)

### $\bullet$  naivní metoda  $=$  průchod seznamu

- $\bullet$  lineární vyhledávání,  $O(n)$
- pomalé (viz např. databáze s milióny záznamů)
- jen velmi krátké seznamy
- $\bullet$  základní rozumná metoda = půlení intervalu
	- **· logaritmický počet kroků** (vzhledem k délce seznamu),  $O(log(n))$
- **•** binární vyhledávání
- podobné jako: hra s hádáním čísel, aproximace odmocniny

13 / 55

イロト イ押 トイヨト イヨト 一国

- podíváme se na prostřední člen  $\Rightarrow$  podle jeho hodnoty pokračujeme v levém/pravém intervalu
- udržujeme si "horní mez" a "spodní mez"<br>'

1, 3, 7, 12, 13, 18, 24, 35, 37, 39, 42, 53, 87, 88, 91, 98

## Binární vyhledávání – ilustrace

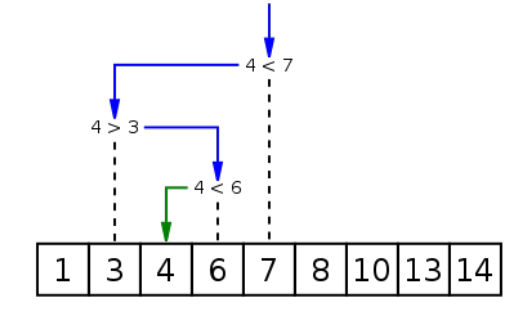

Wikipedia

メロトメ 御 トメ ミトメ ミト 目  $2Q$ 14 / 55

```
def binary_search(value, alist):
    lower_bound = 0upper_bound = len(alist) - 1while lower_bound \leq upper_bound:
        middle = (lower_bound + upper_bound) // 2
        if alist[middle] == value:
            return True
        elif alist[middle] > value:
            upper_bound = midle - 1
        else:
            lower_bound = middle + 1return False
```
## Přípomenutí: výpočet odmocniny

```
def square root(x, precision=0.01):
   lower = 0upper = xmiddle = (upper + lower) / 2while abs(middle**2 - x) > precision:
        print(lower, upper, sep="\t")
        if middle**2 > x:
           upper = middleif middle**2 < x:
            lower = middle
        middle = (upper + lower) / 2return middle
```
## Vyhledávání, přidávání, ubírání

- $\bullet$  seřazený seznam rychlé vyhledávání, ale pomalé přidávání prvků
- $\bullet$  rychlé vyhledávání, přidávání i ubírání prvků datová struktura slovník; vyhledávací stromy, hašovací tabulky
- $\bullet$  více později / v IB002

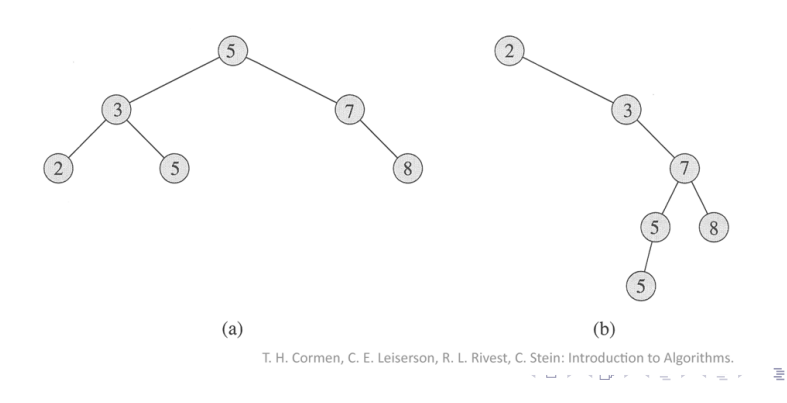

# Radicí algoritmy: terminologická poznámka

- anglicky "sorting algorithm"<br>``
- česky používáno: řadicí algoritmy nebo třídicí algoritmy
- řadicí vesměs považováno za "správnější"<br>``
- mnoho různých algoritmů pro stejný účel
- většina programovacích jazyků má vestavěnou podporu (funkce sort())

Proč se tím tedy zabýváme?

### Proč se tím tedy zabýváme?

- **1** procvičení práce se seznamy
- $\bullet$  ilustrace algoritmického myšlení, technik návrhu algoritmů
- **3** typický příklad drobné změny algoritmu s velkým dopadem na rychlost programu
- 4 hezky se to vizualizuje a vysvětluje
- **5** tradice, patří to ke vzdělání (alespoň u informatika)
- **6** občas se to může i hodit

## Doporučené zdroje

- <http://www.sorting-algorithms.com/>
	- animace
	- kódy
	- **•** vizualizace
- <http://sorting.at/>
	- elegantní animace
- více podobných: Google  $\rightarrow$  sorting algorithms
- a na zpestření:
	- xkcd Ineffective Sorts: <https://xkcd.com/1185/>
	- Bubble-sort with Hungarian folk dance:

http://www.youtube.com/watch?v=lvZQPjUT5B4

- vstup: posloupnost (přirozených) čísel např. 8, 2, 14, 3, 7, 9
- výstup: seřazená posloupnost např. 2, 3, 7, 8, 9, 14

pozn. většina zmíněných algoritmů aplikovatená nejen na čísla, ale na "cokoliv, co umíme porovnávat"<br>.

- zkoušíme systematicky všechna možná uspořádání prvků
- pro každé z nich ověříme, zda jsou prvky korektně uspořádány
- je to dobrý algoritmus?
- zkuste vymyslet
	- řadicí algoritmus
	- co nejvíce různých principů
	- co nejefektivnější algoritmus
- možná inspirace: jak řadíte karty?

#### $n -$  délka vstupní posloupnosti

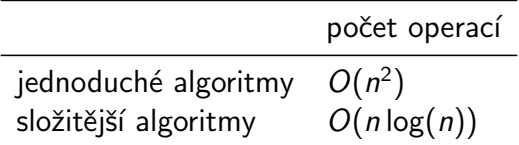

## Bublinkové řazení (Bubble sort)

- "probublávání" vyšších hodnot nahoru<br>Údelové roku
- · srovnávání a prohazování sousedů
- $\bullet$  po *i* iteracích je nejvyšších *i* členů na svém místě

```
def bubble_sort(a):
   n = len(a)for i in range(n):
        for j in range(n-i-1):
            if a[j] > a[j+1]:
                tmp = a[i]a[i] = a[i+1]a[j+1] = tmp
```
invariant cyklu:  $a[n-i-1:]$  ve finální pozici

27 / 55

**KED KARD KED KED E VOQO** 

[8, 2, 7, 14, 3, 1] [2, 7, 8, 3, 1, 14] [2, 7, 3, 1, 8, 14] [2, 3, 1, 7, 8, 14] [2, 1, 3, 7, 8, 14] [1, 2, 3, 7, 8, 14]

## Implementační detail: prohazování prvků

- prohození hodnot dvou proměnných  $x, y$
- na slidech psáno "běžným" způsobem pomocí pomocné<br>rremšnaál † a sv. s a sv. s a + proměnné:  $t = x$ ;  $x = y$ ;  $y = t$
- Python umožňuje zápis:  $x, y = y, x$

# Razení výběrem (Select sort)

- řazení výběrem
- projdeme dosud neseřazenou část seznamu a vybereme nejmenší prvek
- nejmenší prvek zařadíme na aktuální pozici (výměnou)

```
def select_sort(a):
    for i in range(len(a)):
        selected = i
        for j in range(i+1, len(a)):
            if a[j] < a[selected]:
                selected = j
        tmp = a[i]a[i] = a[selected]a[selected] = tmp
```
# Řazení vkládáním (Insert sort)

- podobně jako "řazení karet"<br>Ú
- prefix seznamu udržujeme seřazený
- každou další hodnotu zařadíme tam, kam patří

```
def insert_sort(a):
   for i in range(1, len(a)):
        current = a[i]j = iwhile j > 0 and a[j-1] > current:
           a[j] = a[j-1]i = 1a[j] = current
```
# Význam proměnných

- proměnná selected u řazení výběrem
	- index vybraného prvku
	- používáme k indexování: a [selected]
- proměnná current u řazení vkládáním
	- hodnota "posunovaného" prvky<br>e <sup>Fil</sup>l e *sum*eent
	- $a[i]$  = current
- v našich případech mají stejný typ (int), ale jiný význam a použití (záměna = častý zdroj chyb)
- zřejmější pokud řadíme řetězce
- rekurzivní algoritmus
- vybereme "pivota" a seznam rozdělíme na dvě části:<br>、、、、、、、
	- větší než pivot
	- menší než pivot
- obě části pak nezávisle seřadíme (rekurzivně pomocí quicksortu)

35 / 55

イロト イ団 トイミト イミト ニミー りんぐ

- $\bullet$  v průměrném případě je rychlý quick  $O(n \log(n))$
- pokud máme smůlu při výběru pivota, může být stejně pomalý jako předchozí
- rekurzivní algoritmus
- seznam rozdělíme na dvě poloviny a ty seřadíme (pomocí Merge sort)
- $\bullet$  ze seřazených polovin vyrobíme jeden seřazený seznam " "zipování"

36 / 55

K ロ > K @ > K 경 > K 경 > 시 경

vždy efektivní –  $O(n \log(n))$ 

## Specifické předpoklady – efektivnější algoritmus

- předchozí algoritmy využívají pouze operaci porovnání dvou hodnot
- aplikovatelné na cokoliv, co lze porovnávat, žádné další předpoklady
- s doplňujícími předpoklady můžeme dostat nové algoritmy (obecný princip)
- řazení (krátkých) čísel  $\rightarrow$  Radix sort

## Radix sort

- seznam ("krátkých") čísla<br>.
- postupujeme od nejméně významné cifry k nejvýznamnější

 $\frac{1}{2} \frac{1}{2} \frac{$ 

 $\bullet$  seřadíme čísla podle dané cifry = rozdělení do 10 "kyblíčků" (jednoduché, rychlé)<br>``

| 329 | soo dhe | 720 |  | 720 | 839 <sub>JD</sub> . | 329 |
|-----|---------|-----|--|-----|---------------------|-----|
| 457 |         | 355 |  | 329 |                     | 355 |
| 657 |         | 436 |  | 436 |                     | 436 |
| 839 |         |     |  |     |                     | 457 |
| 436 |         | 657 |  | 355 |                     | 657 |
| 720 |         | 329 |  | 457 |                     | 720 |
| 355 |         | 839 |  | 657 |                     | 839 |

T. H. Cormen, C. E. Leiserson, R. L. Rivest, C. Stein: Introduction to Algorithms.

• složitost algoritmu – jak je algoritmus výpočetně náročný

39 / 55

イロト イ押 トイヨト イヨト 一国

- časová, prostorová
- měříme počet operací, nikoliv čas na konkrétním stroji
- vyjadřujeme jako funkci délky vstupu
- $\bullet$  O notace zanedbáváme konstanty
- např.  $O(n)$ ,  $O(n \log(n))$ ,  $O(n^2)$

## Ilustrace rozdílů v složitosti

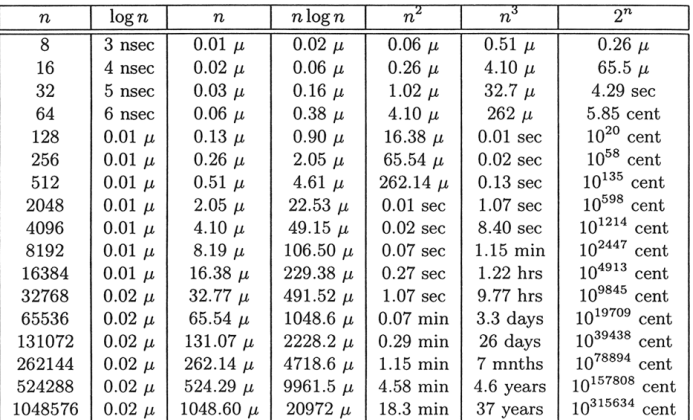

Table 1.1 Running times for different sizes of input. "nsec" stands for nanoseconds,  $\mu''$  is one microsecond and "cent" stands for centuries.

M. H. Alsuwaiyel: Algorithms, Design Techniques and Analysis.

#### $n -$  délka vstupní posloupnosti

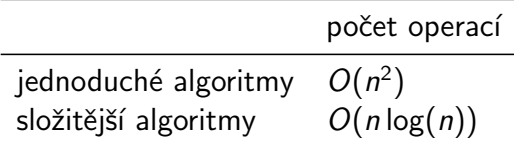

Pro zajímavost: v Pythonu můžeme mít třeba i seznam funkcí

```
def test_sorts():
  for sort in [bubble_sort, insert_sort, select_sort]:
    a = random\_list()print(a)
    sort(a)
    print(a)
```
- $\bullet$  x in alist test přítomnosti x v seznamu
- alist.index $(x)$  pozice x v seznamu
- alist.count $(x)$  počet výskytů x v seznamu
- alist.sort() seřadí položky seznamu
- sorted(alist) vrátí seřazené položky seznamu (ale nezmění vlastní proměnnou)

pro řazení používá Python Timsort – kombinaci řazení slučováním a vkládáním

```
s = ["prase", "Kos", "ovoce", "Pes", "koza",
     "ovce", "kokos"]
```

```
print(sorted(s))
print(sorted(s, reverse=True))
print(sorted(s, key=str.lower))
print(sorted(s, key=len))
print(sorted(s, key=lambda x: x.count("o")))
```
# Řazení za využití key

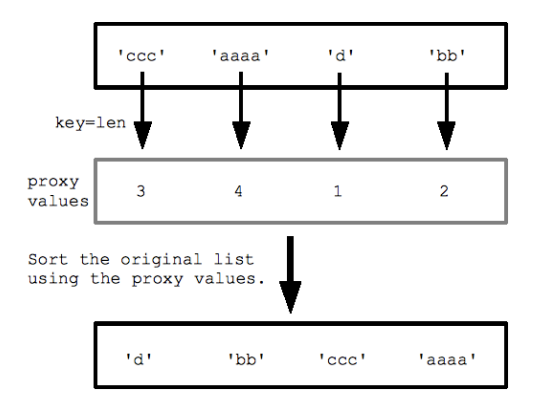

<https://developers.google.com/edu/python/sorting>

# Razení v Pythonu: poznámky

ukázky sorted:

- $\bullet$  reverse, key pojmenované argumenty
- $\bullet$  parametrem funkce (key) je funkce
	- vestavěná funkce: len, str.lower
	- · vlastní funkce: count letter o, get third letter
	- "anonymní" lambda funkce: lambda x: x.count("o")<br>,

praktické použití:

- **•** příklad: seřazení jmen studentů podle bodů na písemce
- využití dalších datových struktur, ukázky později

# Unikátní prvky, nejčastější prvek

• máme seznam prvků, např. výsledky dotazníku (oblíbený programovací jazyk): ["Python", "Java", "C", "Python", "PHP", "Python", "Java", "JavaScript", "C", "Pascal"]

47 / 55

K ロ ▶ K 個 ▶ K 로 ▶ K 로 ▶ - 로 - K 9 Q Q

- chceme:
	- **•** seznam unikátních hodnot
	- nejčastější prvek

# Unikátní prvky, nejčastější prvek

- máme seznam prvků, např. výsledky dotazníku (oblíbený programovací jazyk): ["Python", "Java", "C", "Python", "PHP", "Python", "Java", "JavaScript", "C", "Pascal"]
- chceme:
	- **•** seznam unikátních hodnot
	- nejčastější prvek
- přímočaře: opakované procházení seznamu
- **•** efektivněji: seřadit a pak jednou projít
- e elegantněji: využití pokročilých datových struktur / konstrukcî

```
def unique(alist):
    # pozor, rozdílné chování od alist.sort()!
    alist = sorted(alist)
    result = []for i in range(len(alist)):
        if i == 0 or alist[i-1] != alist[i]:
            result.append(alist[i])
    return result
```

```
elegantnější řešení za využití datového typu množina:
def unique(alist):
    return list(set(alist))
```
## Nejčastější prvek pomocí řazení

```
def most common(alist):
    alist = sorted(alist)
   max_value, max_count = None, 0current_value, current_count = None, 0
   for value in alist:
        if value == current_value:
            current count += 1else:
            current_value = value
            current_count = 1if current_count > max_count:
            max_value = current_value
            max_count = current_countreturn max_value
```
#### def most common(alist): return max(alist, key=alist.count)

Stack Overflow diskuze:

<http://stackoverflow.com/questions/1518522/python-most-common-element-in-a-list>

K ロ ▶ K 個 ▶ K 결 ▶ K 결 ▶ | 결 │ ◆ 9 Q ⊙ 51 / 55

## Připomenutí: Největší přesmyčkové skupiny

Vstup: seznam českých slov, např. [https://wiki.korpus.cz/doku.php/seznamy:](https://wiki.korpus.cz/doku.php/seznamy:srovnavaci_seznamy) [srovnavaci\\_seznamy](https://wiki.korpus.cz/doku.php/seznamy:srovnavaci_seznamy) (přes 300 tisíc slovních tvarů)

Výstup: největší množina slov, které jsou vzájemnou přesmyčkou

vlasti, slavit, vstali, stavil, svitla, svalit vynikal, vanilky, vynikla, navykli, vnikaly, viklany kotle, loket, kotel, lokte, teklo, otekl (8 řádků kódu v Pythonu, výpočet pod 1 sekundu)

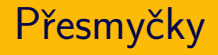

- $\bullet$  přesmyčky = slova poskládaná ze stejných písmen
- úkol: rozpoznat, zda dvě slova jsou přesmyčky
- vstup: dva řetězce
- $\bullet$  výstup: True/False
- příklady:
	- $\bullet$  odsun, dusno  $\rightarrow$  True
	- kostel, les  $\rightarrow$  False
	- $\bullet$  houslista, souhlasit  $\rightarrow$  True
	- $\bullet$  ovoce, ovace  $\rightarrow$  False
- seřadíme písmena obou slov
- přesmyčky  $\Leftrightarrow$  po seřazení identické
- implementace za využití sorted přímočará

def anagram(word1, word2): return sorted(word1) == sorted(word2) ˇrazen´ı:

- velmi častý dílčí krok při programování
- i když to na první pohled nemusí být vidět
- vhodné uspořádání výstupů programu
	- **a** a koření v supermarketu!

a taky se hodí, když jste krab: <https://www.youtube.com/watch?v=f1dnocPQXDQ>

## Kontrolní otázky

- Jaká je základní myšlenka algoritmu pro binární vyhledávání?
- Jaká je základní myšlenka následujících řadicích algoritmů: bublinkové řazení, řazení vkládáním, řazení výběrem? Ilustrujte algoritmus na konkrétním vstupu.
- Co znamená pojem "složitost algoritmu"? Jaká je<br>složitost algoritmů nre žazení a vyhladávání? složitost algoritmů pro řazení a vyhledávání?
- Python nabízí "vestavěnou" podporu pro řazení. Jak se<br>navžívá? používá?
- Uveďte příklady problémů, pro jejichž řešení využijeme řazení. Zkuste vymyslet vlastní příklady (nad rámec těch uvedených na přednášce).
- vyhledávání: půlení intervalu
- řadicí algoritmy:
	- jednoduché (kvadratické): bublinkové, výběrem, vkládáním
	- složitější  $(n \cdot \log(n))$ , rekurzivní): quick sort, slučování
- praktické použití řazení
- příklady